# Employees and Special Hazardous Workers Health Examination Questionnaire Filling Path

**English Version** 

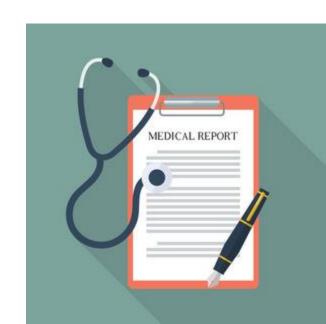

## Important Notes

### Before the examination day:

➤ Please fill out the questionnaire and register for the health examination.

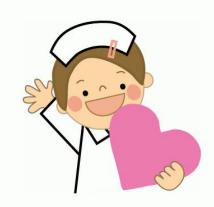

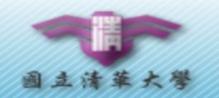

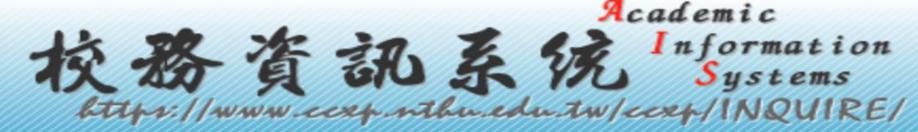

NTHU | Cor

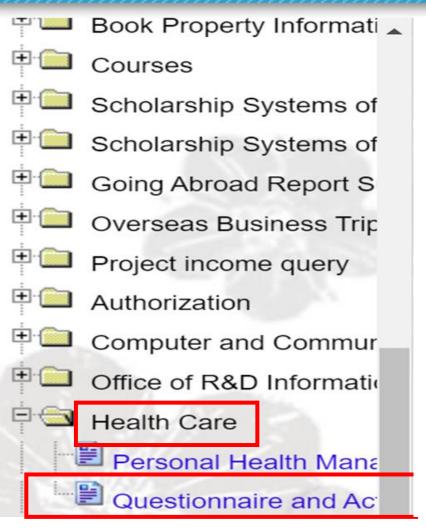

### Registration path:

- > Academic Information Systems
- > Health Care
- Questionnaire and Activity Registration
- Event Registration
- > Register for Health Examination.

### **Event Registration**

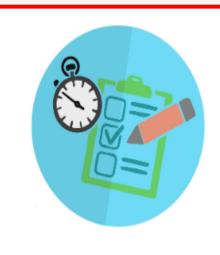

教職員工及特別危害作業人員(含實驗室)健檢問卷調查 Employees and...

**Event Registration** 

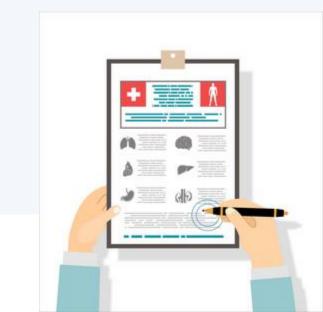

#### **Event Registration**

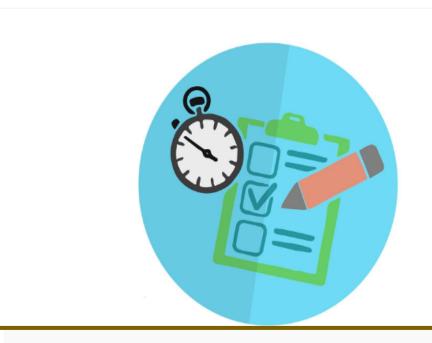

Click (Start registration) Start the register process or click (Cancel) cancel job

Cancel

Start signing up

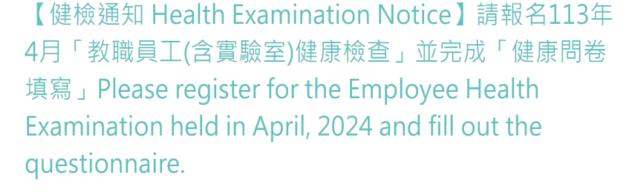

風雲3樓國際學生活動中心

Place : <u>1100</u>

Remaining places : <u>1100</u>

Sign up

| Menu 🕶  | Survey on Epidemics              | Health Record                | Health Reservation      | Doctor Reservati          | on   Event Registrati      | ion   Questionnaire         |
|---------|----------------------------------|------------------------------|-------------------------|---------------------------|----------------------------|-----------------------------|
| ○ 總是    | Always (常常 Often (               | 有時候 Sometimes                | 常 Seldom ()從未 Ne        | ver                       |                            |                             |
| *12.上玖  | I/上課時您會覺得每一刻都很                   | 艮難熬嗎? Are you exhauste       | d when you think of a f | ull day of work/classe    | es before going to work/s  | school?                     |
| ② 總是    | Always ( 常常 Often (              | 有時候 Sometimes                | ▽常 Seldom ○ 從未 Ne       | ver                       |                            |                             |
| *13.不〕  | に作/上課的時候・您有足夠的<br>「作/上課的時候・您有足夠的 | 的精力陪伴家人或朋友嗎? Do              | you have enough ener    | gy to accompany you       | ır friends and family wher | n you are off work?         |
| ② 總是    | Always                           | 有時候 Sometimes 〇 7            | 常 Seldom ()從未 Ne        | ver                       |                            |                             |
| ● EC    | 009.八、肌肉骨骼症狀調                    |                              |                         |                           | _                          |                             |
| *01.慣月  | 月手 Dominant hand                 |                              | After con               | npleting                  | g the que                  | stionnaire                  |
| ○ 左手    | Left                             |                              | Please cli              | ck Next                   |                            |                             |
| *02.您在  | E過去的1年內·身體是否有長                   | 長達2星期以上的疲勞、酸痛                | 、發麻、刺痛等不舒服,或            | 或關節活動受到限制 In              | the past year, have you su | ver felt uncomfortable like |
| fatigue | , numbness, soreness, shar       | rp pain, etc., or restricted | oint movement for long  | ger than 2 weeks at a     | time?                      |                             |
| ○ 否 N   | lo, 結束此調查表 End this              | survey 是Yes, 請繼紹             | 賣填寫下列表格 Please co       | ntinue to fill out the fo | orm below                  |                             |
|         |                                  |                              |                         |                           |                            |                             |
|         |                                  |                              |                         |                           |                            | 返回下一步                       |

### After completion, the following screen will appear.

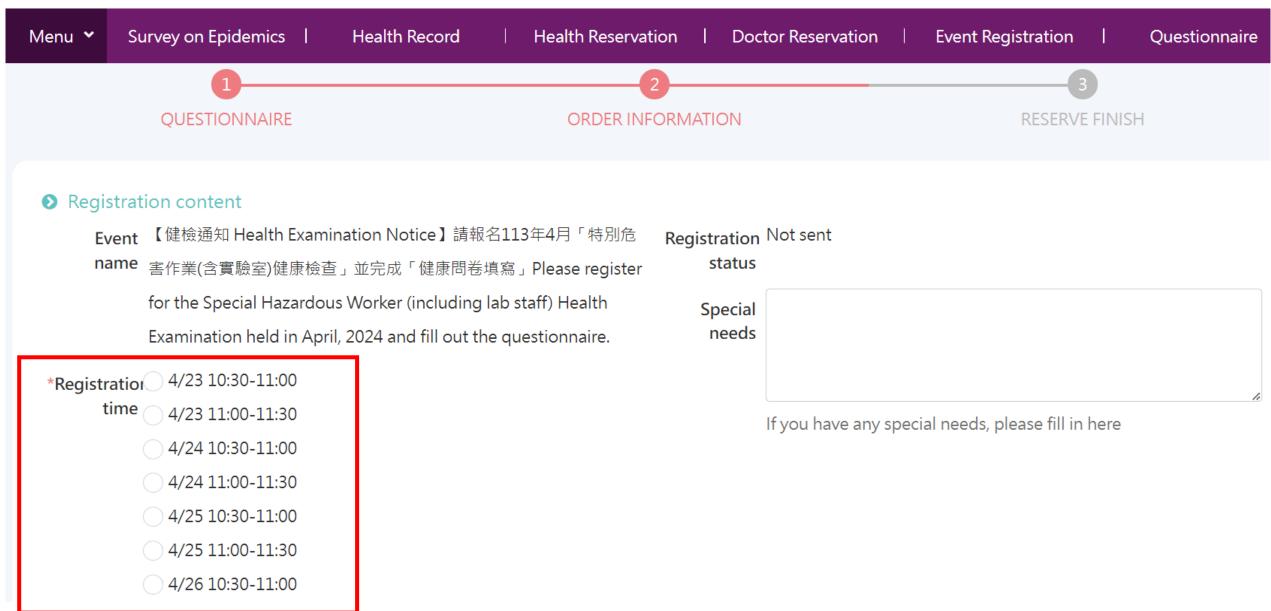

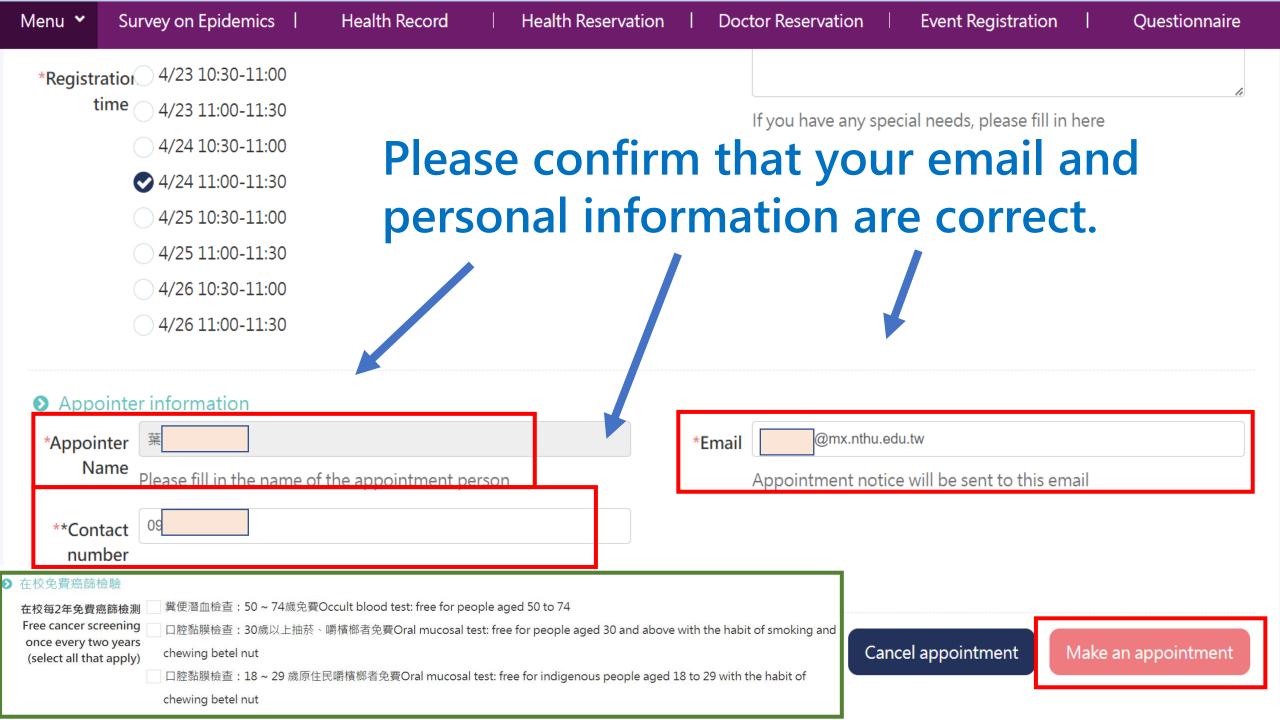

# Reservation successful, the following screen will appear.

Menu ➤ Survey on Epidemics

Health Record

**Health Reservation** 

**Doctor Reservation** 

**Event Registration** 

Questionnaire

Thank you!! Your event list has been sent!

This registration number: D24011800001,

Registration notice has been sent to your email

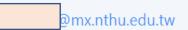

#### Registration content

| Registration number | Event name                                                                                                    | Registration time | Registration status |
|---------------------|----------------------------------------------------------------------------------------------------|-------------------|---------------------|
| D24011800001        | 【健檢通知 Health Examination Notice】請報名113年4月「特別危害作業(含實驗室)健康檢查」並完成「健康問卷填寫」Please register for the Special Hazardous Worker (including lab staff) Health Examination held in April, 2024 and fill out the questionnaire. | 4/24 11:00-11:30  | Applied             |

Registration information Lookup

# Please check your email. You will receive a notification confirming your reservation.

重要通知【4/25 09:00-09:30】教職員工健康檢查預約成功 You have successfully reserved the Employees

★ 全部回費

2024/1/18 (週四)

| 清大衛保組 <clinic@my.nthu.edu.tw><br/>收件者 @mx.nthu.edu.tw</clinic@my.nthu.edu.tw> |
|-------------------------------------------------------------------------------|
| 親愛的 W12 您好:                                                                   |
| 您已成功預約 4/25 09:00-09:30 教職員工及特別危害作業人員健康檢查,報名資訊如下:                             |
| DearW12:                                                                      |

You have successfully reserved Employees and Special Hazardous WorkersHealth Examination for 4/25 09:00-09:30. The registration information is as follows:

| 名稱Name                      | 内容Content                                                                |
|-----------------------------|--------------------------------------------------------------------------|
| 活動名稱                        | 【健檢通知】請報名 113 年 4 月份「教職員工(含實驗室)健康檢查」                                     |
| Event Name                  | Employees and Special Hazardous WorkersHealth Examination                |
| 活動日期                        | 2024/04/23 08:00~2024/04/26 12:00                                        |
| Event Date                  |                                                                          |
| 活動地點                        |                                                                          |
| Event Venue                 | International Student Activity Center located at 3F of Feng Yun building |
| 活動報名場次                      |                                                                          |
|                             | 4/25 09:00-09:30                                                         |
| Event Registration Sessions |                                                                          |

## Important Notes

- 1. On the examination day:
- ▶Bring the signed papercopy of the examination questionnaire with you. [Please download → print (limited within campus domain) → sign beforehand.]
- ✓ How to print the questionnaire → Download the questionnaire only in the campus domain.

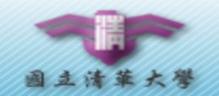

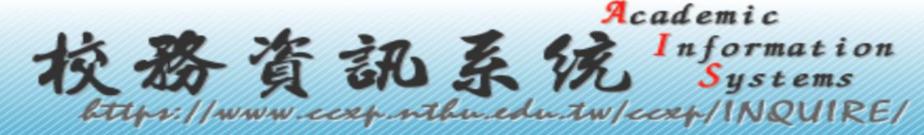

NTHU | Cor

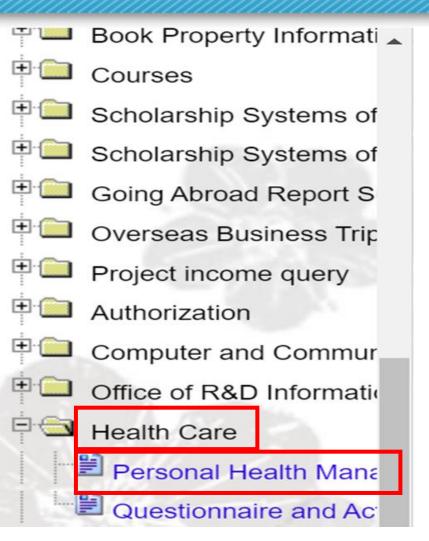

### Registration path:

- **➤** Academi Information Systems
- > Health Care
- > Personal Health management
- > Menu
- > Personal Health Info
- Questionnaire Record
- ➤ View Record of the Employees and Special Hazardous Workers Health Examination Questionnaire
- **Print (input password YYYYMMDD)**

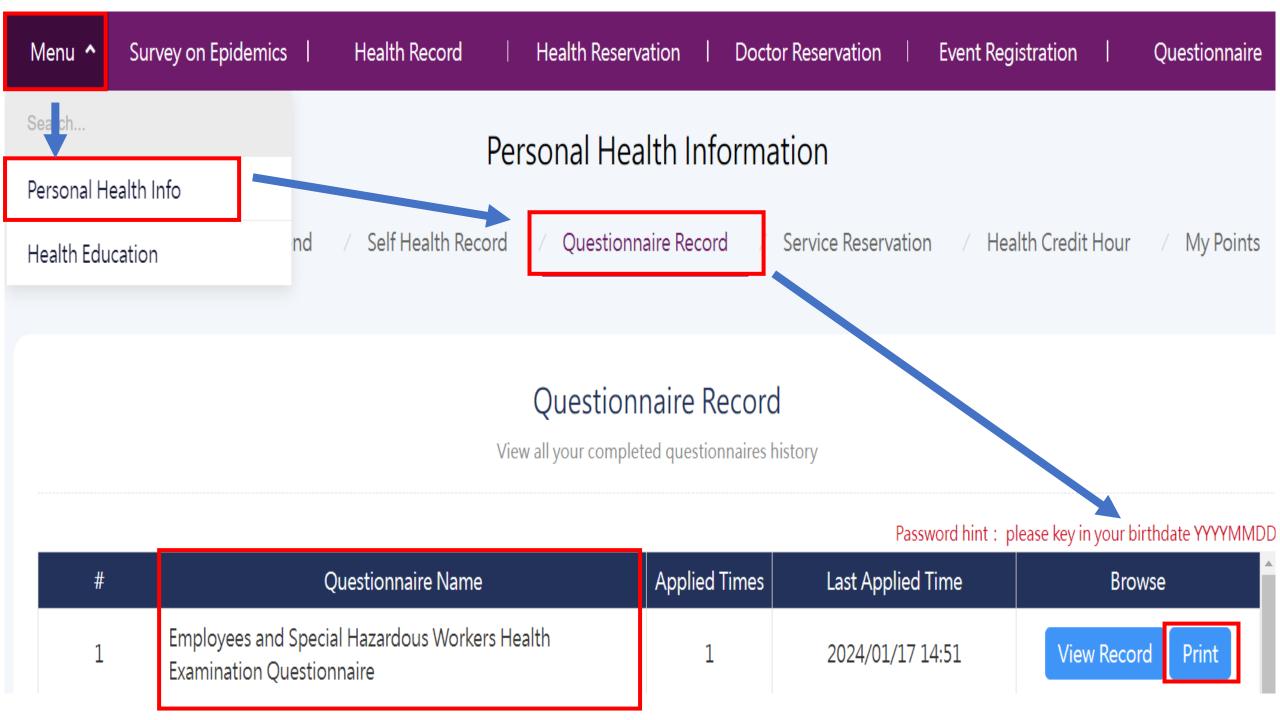

### 請輸入密碼

此文件受到密碼保護,請輸入密碼。

e.g. 19990909

Password hint
Please key in your birthdate
YYYYMMDD

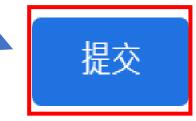

# After downloading, please confirm whether the information is correct, and sign on the last page.

國立清華大學

| 姓名:葉     | P1/P3 |
|----------|-------|
| 學號/工號: W |       |

教職員工及特別危害作業人員(含列管實驗室)健康檢查紀錄問卷 Labor Physical Health Examination Questionnaire

| 姓名     | 葉   | 學號/工號 | W                                  | 填寫日期                                                                                                    | 2023/04/07 08:41                                                                                                    |
|--------|-----|-------|------------------------------------|----------------------------------------------------------------------------------------------------|----------------------------------------------------------------------------------------------------|
| 193577 | 725 |       | ACCRECATE THE SECRET SHARE THE SEC | 10 State (10 State (10 Sta | STATE OF THE STATE OF THE STATE |

以上資料本人已詳細閱讀並據實寫,且同意將本次報告提供給校方作為工作場所的健康管理資料。 I agree to provide report to my school for occupational health reference.

本人確認以上陳述內容無誤 confirm that the above statement is correct (簽名 Signature) Please sign here.